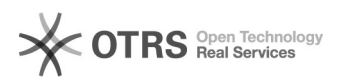

## How do order refunds via magnalister work with eBay Managed Payments? 08.05.2024 05:34:43

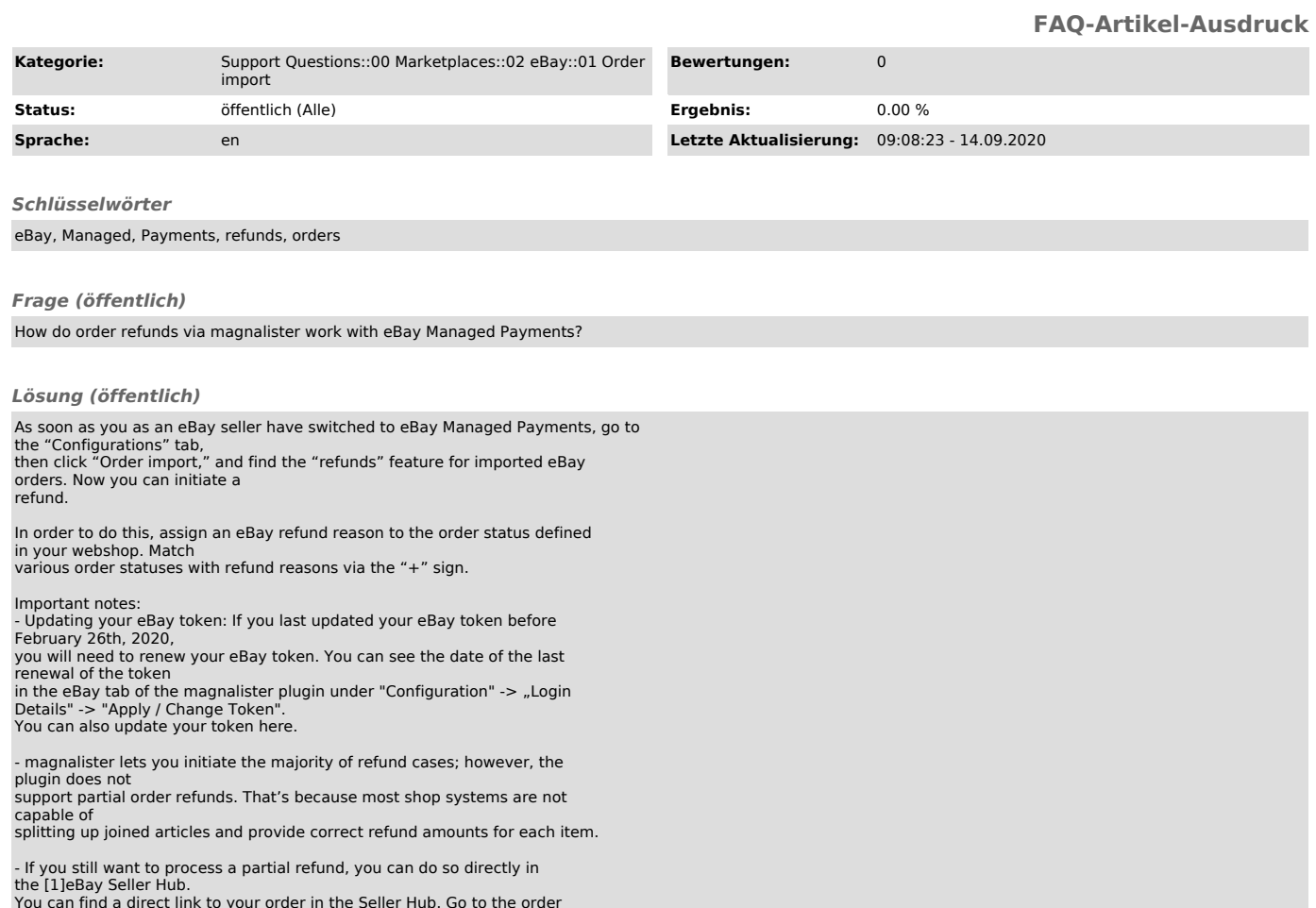

You can find a direct link to your order in the Seller Hub. Go to the order details section of your shop system, which have been imported via magnalister:

Find more information about receiving a refund for an item via [2]this eBay help page.

[1] https://www.ebay.com/sellerhub [2] https://www.ebay.com/help/returns-refunds